# Федеральное государственное унитарное предприятие «Всероссийский научно-исследовательский институт метрологии имени Д.И. Менделеева» ФГУП «ВНИИМ им. Д.И. Менделеева»

**УТВЕРЖДАЮ** 

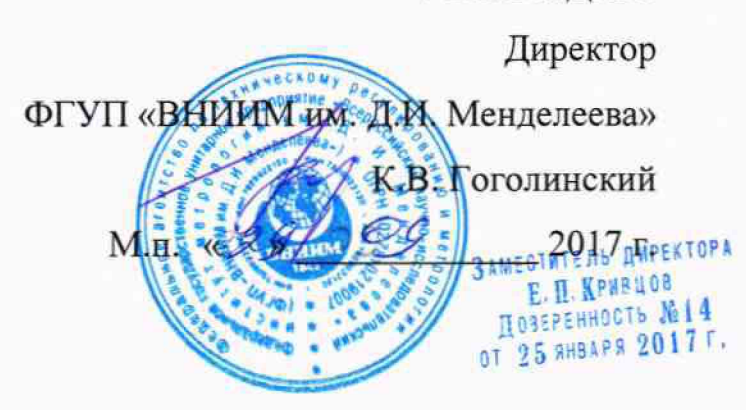

Государственная система обеспечения единства измерений

Зонды гидрологические модификаций CTD 48, CTD 48M, CTD 48Mc

Методика поверки МП-209-045-2017

Руководитель лаборатории В.И. Суворов Разработчик Научный сотрудник А.М. Смирнов

г. Санкт-Петербург 2017 г.

Настоящая методика распространяется на зонды гидрологические модификаций CTD 48, CTD 48М, CTD 48Мс (далее - зонды) предназначенные для измерений температуры, гидростатического давления и удельной электрической проводимости (УЭП) морской воды.

Зонды подлежат первичной и периодической поверке. Не допускается проведение поверки отдельных измерительных каналов зондов и поверки в ограниченном диапазоне измерений.

Интервал между поверками - 2 года.

# **1 Операции поверки**

Объем и последовательность операций поверки указаны в таблице 1.

Таблица 1

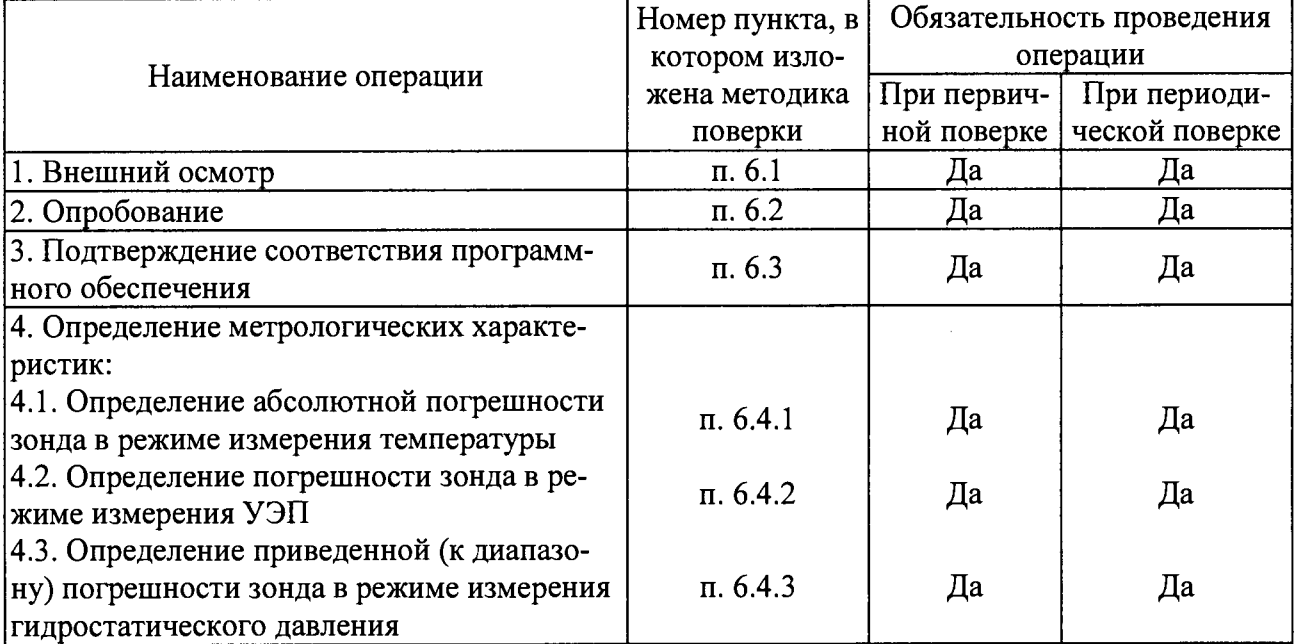

При получении отрицательных результатов при проведении той или иной операции дальнейшая поверка прекращается.

# **2 Средства поверки**

2.1 При проведении поверки применяются средства измерений и оборудование, представленное в таблице 2.

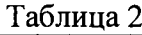

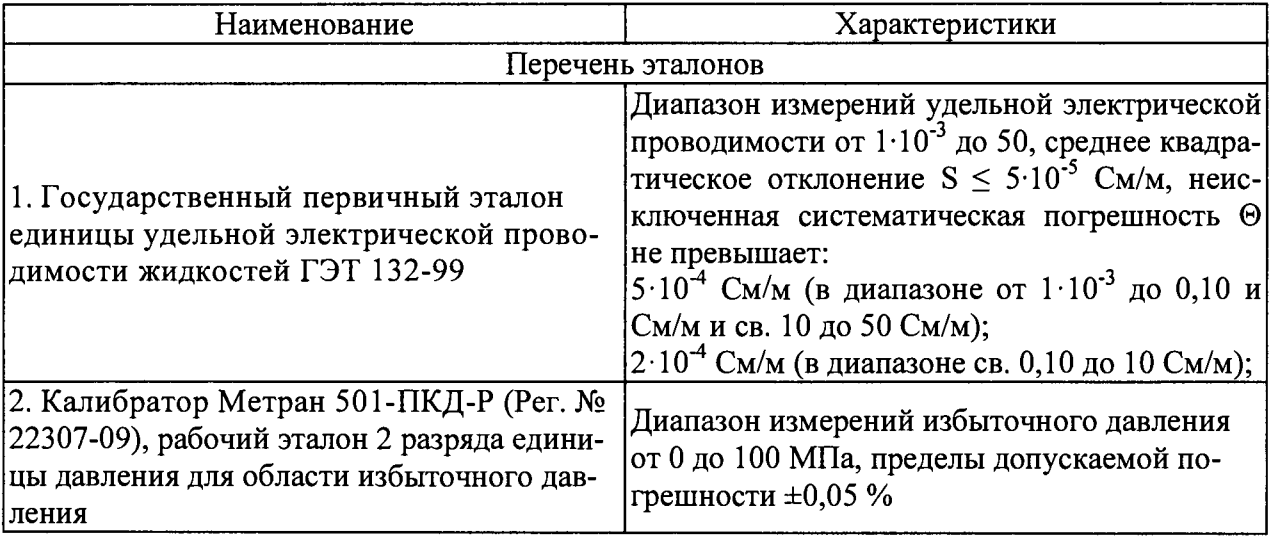

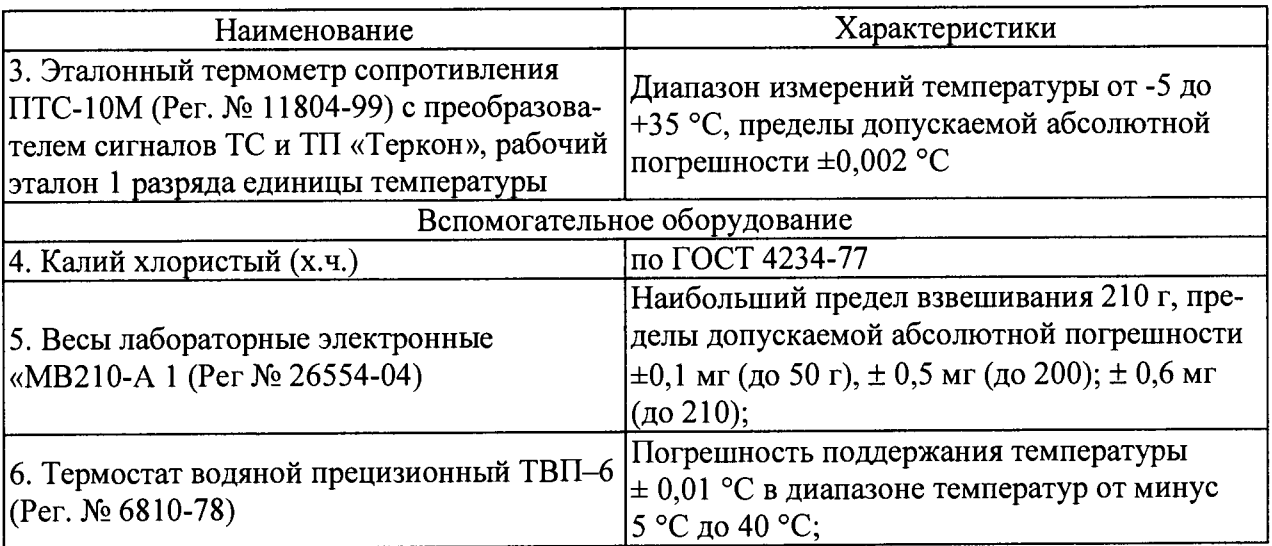

2.2 Допускается применять средства, не приведенные в перечне, но обеспечивающие определение метрологических характеристик с требуемой точностью.

2.3 Все средства поверки должны иметь действующие свидетельства о поверке.

# **3 Требования безопасности**

3.1 К работе с приборами, используемые при поверке, допускаются лица, прошедшие инструктаж по технике безопасности при работе с электро- и радиоизмерительными приборами.

3.2 Перед включением должен быть проведен внешний осмотр приборов с целью определения исправности и электрической безопасности включения их в сеть.

3.3 Перед включением в сеть приборов, используемых при поверке, они должны быть заземлены в соответствии с требованиями, указанными в эксплуатационной документации.

3.4 Помещение, в котором проводится поверка, должно соответствовать требованиям пожарной безопасности по ГОСТ 12.1.004-91 и иметь средства пожаротушения по ГОСТ 12.4.009-83.

## **4 Условия поверки**

При проведении поверки должны быть соблюдены следующие условия:

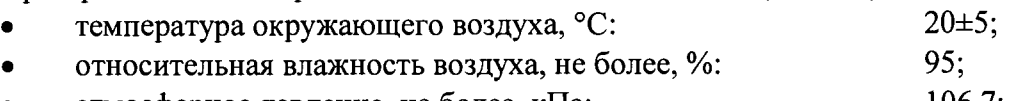

• атмосферное давление, не более, кПа:  $106,7$ ;

#### **5 Подготовка к поверке**

5.1 Подготовить зонд к работе в соответствии с технической документацией фирмы-изготовителя.

При подготовке к поверке необходимо:

• осуществить «прогрев» зонда в соответствии с эксплуатационной документацией;

• проверить работоспособность зонда в режиме измерения.

Подготовить к работе зонд в соответствии с руководством по эксплуатации, рабочие эталоны и вспомогательные средства измерений согласно эксплуатационной документации на них. На поверку предоставляется предварительно откалиброванный и настроенный зонд в соответствии с руководством по эксплуатации.

# **6 Проведение поверки**

Внешний осмотр.

При проведении внешнего осмотра зонда проверяется на соответствие следующим требованиям:

отсутствие внешних повреждений, влияющих на точность показаний:

отсутствие отсоелинившихся или слабо закреплённых элементов схемы (определяется на слух при наклонах изделия).

- отсутствие механических повреждений;
- соответствие комплектности зонда технической документации;  $\bullet$
- исправность органов управления и настройки;  $\bullet$

Зонд считается выдержавшим внешний осмотр, если он соответствует перечисленным выше требованиям.

Зонл с механическими повреждениями к поверке не допускаются.

Опробование. 6.2

При опробовании проверяется функционирование составных частей зонда согласно технической локументации фирмы-изготовителя.

Подтверждение соответствия программного обеспечения. 6.3

При проведении поверки зонда выполняют операцию «Подтверждение соответствия программного обеспечения». Операция «Подтверждение соответствия программного обеспечения» состоит в определении номера версии (идентификационного номера) программного обеспечения.

Просмотр наименование автономного ПО и номер версии доступны в меню программ SDA «Help» в разделе «About SDA».

Просмотр наименование и номер версии встроенного ПО доступно в программе SDA в разделе «Option» необходимо выбрать зонд, откроется окно «Memory Probe Configuration» в котором нажать кнопку «Start communication» после завершения процедуры, отметить галочкой опцию «Verbose status messages», после чего отобразиться информация о зонде.

Зонд считается прошедшим поверку, если номер версии СИ совпадает с номером версии или выше номера версии, указанного в описании типа.

Определение метрологических характеристик. 6.4

6.4.1. Определение абсолютной погрешности зонда в режиме измерения температуры

Для определения абсолютной погрешности зонда в режиме измерения температуры в термостате задать необходимую температуру, дождаться стабилизации температуры (изменение значения не должно превышать 0,01 °С за 1 мин).

Поместить платиновый термометр сопротивления и зонд (по возможности ближе к месту установки термометра) в термостат, выдержать в рабочем объеме при установившейся температуре не менее 30 минут. Измерения проводить в трех точках диапазона, соответствующие 15 °С, нижней и верхней границе диапазона измерений, в каждой точке три раза с интервалом в 1 мин.

Абсолютную погрешность зонда в режиме измерения температуры рассчитывать для каждого измеренного значения по формуле:

$$
\Delta t = t_{H3M} - t_{3T} \tag{1}, \qquad \text{rge}
$$

 $t_{\text{M3M}}$  – температура, измеренная зондом, °C;

 $t_{\text{ST}}$  – температура, измеренная эталонным термометром, °С.

Результаты поверки считать положительными, если значение абсолютной погрешности не превышает  $\pm 0.005$  °C во всем диапазоне измерений.

6.4.2. Определение погрешности зонда в режиме измерения УЭП

Определения погрешности зонда в режиме измерения УЭП проводить путем сравнения значений УЭП поверочных растворов хлористого калия, измеренных зондом со значениями, полученными на ГЭТ 132-99. Методика приготовления растворов указана в приложение А.

Раствор залить в измерительную ячейку ГЭТ 132-99 и емкость, где расположен зонд, помещенные в термостат и термостатировать при температуре 25 °С не менее 40 минут. Измерения проводить, начиная от растворов с меньшим значением УЭП. В каждой точке проводить не менее трех независимых измерений.

Абсолютную погрешность зонда в режиме измерения УЭП рассчитать для каждого измеренного значения по формуле:

$$
\Delta \chi = \chi_{\text{M3M}} - \chi_0 \tag{2},
$$

Относительную погрешность зонда в режиме измерения УЭП рассчитать для каждого измеренного значения по формуле:

$$
\delta \chi = \frac{\chi_{\text{H3M}} - \chi_0}{\chi_0} \cdot 100\%
$$
 (3),  $\Gamma$ 

 $\chi_{H3M}$  – значение УЭП, измеренное зондом, См/м;

 $\chi_0$  – значение УЭП, измеренное на ГЭТ 132-99, См/м;

Результаты поверки считаются положительными, если значение:

• абсолютной погрешности измерений УЭП в диапазоне от 0,01 до 0,6 См/м не превышает ±0,0003 См/м

• относительной погрешности измерений УЭП в диапазоне св. 0,6 до 9 См/м не превышает  $\pm 0.05$  %.

6.4.3. Определение приведенной (к диапазону) погрешности зонда в режиме измерения гидростатического давления

Для определения приведенной (к диапазону) погрешности зонда в режиме измерения гидростатического давления необходимо при помощи РЭ задать давление  $P_{3T}$  ступенями через 10,0 МПа. При каждом значении эталонного давления регистрировать значения давления Ризм, измеренные зондом.

После достижения верхнего предела измерений давление на рабочем эталоне начать постепенно снижать давление и сравнивать значения, полученные на зонде со значениями на рабочем эталоне (обратный ход).

Приведенную погрешность зонда в режиме измерения гидростатического давления рассчитывать для каждого измеренного значения по формуле:

$$
\gamma_{\rm P} = \frac{P_{\rm H3M} - P_{\rm 3T}}{P_{\rm n}} \cdot 100\%
$$
 (3) *rate*

 $\mathrm{P_{\mu_{3M}}-}$ значение давления, измеренное зондом, МПа;

Рэт - значение давления, заданное РЭ, МПа;

 $P_n$  – верхний предел диапазона измерений, МПа;

Результаты поверки считать положительными, если значение приведенной погрешности не превышает ±0,1 % во всем диапазоне измерений.

#### **7 Оформление результатов поверки**

7.1. При проведении поверки составляется протокол результатов измерений по форме Приложения Б, в котором указывается его соответствие предъявляемым требованиям.

7.2. Результаты поверки оформляют в виде свидетельства о поверке или извещения о непригодности.

7.3. Результаты поверки считаются положительными, если зонд удовлетворяет всем требованиям настоящей методики. Положительные результаты поверки оформляются путем выдачи свидетельства о поверки. Знак поверки в виде голографической наклейки рекомендуется наносить на свидетельство о поверки.

7.4. Результаты считаются отрицательными, если при проведении поверки установлено несоответствие поверяемого зонда, хотя бы одному из требований настоящей методики. Отрицательные результаты поверки оформляются путем выдачи извещений о непригодности с указанием причин непригодности.

Таблина А 1

## Приготовление поверочных растворов удельной электропроводности

Средства измерений, вспомогательные устройства, реактивы и материалы.

- калий хлористый х.ч., ГОСТ 4234-77;

- вода дистиллированная, ГОСТ 6709-79:
- весы лабораторные электронные MB210-A ( $N$ <sup>o</sup> госреестра 26554-04)
- посуда мерная 2 класса точности ГОСТ 1770-74

#### Поверочные растворы хлористого калия

Поверочные растворы с требуемой массовой концентрацией готовят с помощью хлористого калия (предварительно высушенного до постоянного веса) согласно Р 50.2.021 -2002.

По формуле А.1 и таблице А.1 с помощью линейной интерполяции определяют концентрацию водного раствора хлористого калия, с требуемым значением УЭП:

$$
C_N = \frac{\kappa_2 - \kappa}{\kappa_2 - \kappa_1} \cdot C_{N1} + \frac{\kappa - \kappa_1}{\kappa_2 - \kappa_1} \cdot C_{N2}
$$
 (A.1),  $\text{rate}$ 

 $C_N$  – концентрация хлористого калия в растворе с требуемой УЭП, моль/л;

 $C_{N1}$ ,  $C_{N2}$  – концентрации хлористого калия из таблицы A1 ( $C_{N2} > C_{N1}$ ), моль/л;

 $\kappa_2$ ,  $\kappa_1$  - соответствующие вышеуказанным концентрациям УЭП (таблица А1), См/м;  $\kappa$  – УЭП получаемого раствора, См/м.

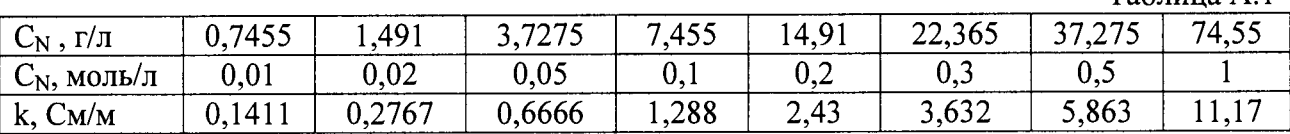

Для приготовления поверочных растворов хлористого калия расчетную навеску соли взвешивают в стакане и растворяют в небольшом количестве дистиллированной воды. Без потерь переносят в мерную колбу на 75 % объема заполненную дистиллированной водой, перемешивают, затем помешают в термостат и выдерживают в течение 30 минут при температуре 25,0 °С, после чего раствор в колбе доводят до метки дистиллированной водой с температурой 25,0 °С. Содержимое колбы тщательно перемешивают.

# ПРОТОКОЛ ПОВЕРКИ

 $N<sub>o</sub>$ 

от XX.XX.20XX г.

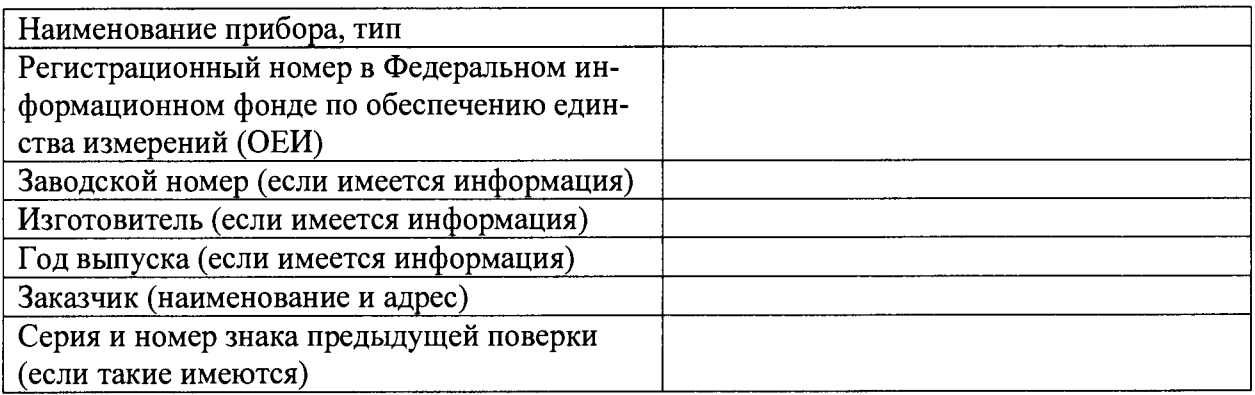

## Вид поверки

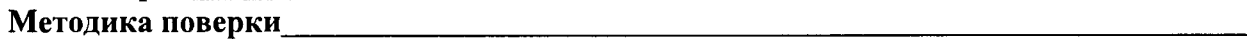

### Средства поверки:

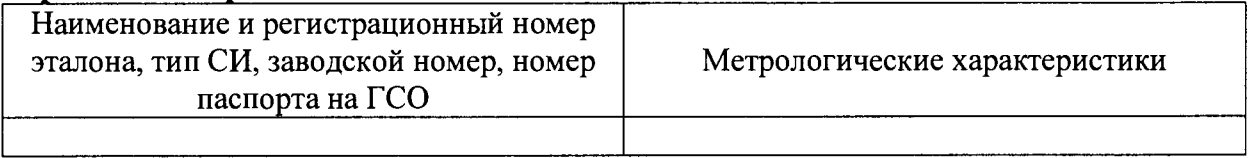

#### Условия поверки:

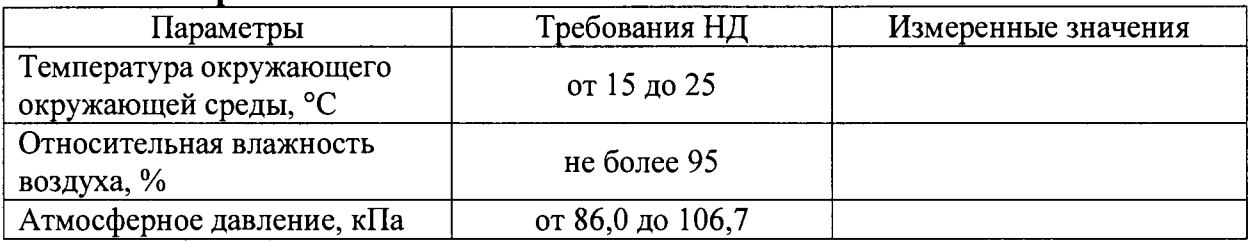

## Результаты поверки:

- 
- 2. Опробование

3. Определение метрологических характеристик (в соответствии с требованиями НД на методы и средства поверки)

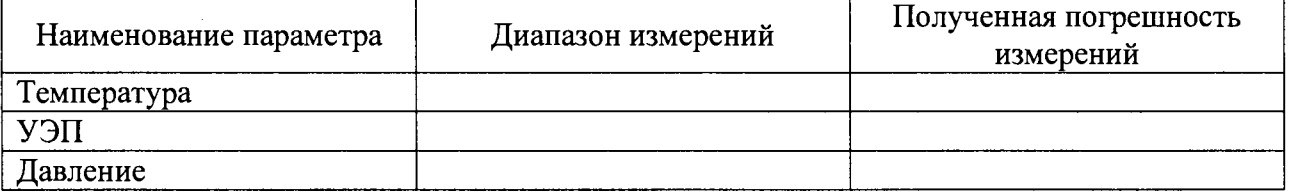

 $4.$ Дополнительная информация (состояние объекта поверки, сведения о ремонте, юсти-

#### На основании результатов поверки выдано:

Поверку произвел\_\_\_\_\_\_\_\_

ФИО

 $\overline{\text{OT}}$ Подпись

Дата